## Examples of draw in autocad arc komutu

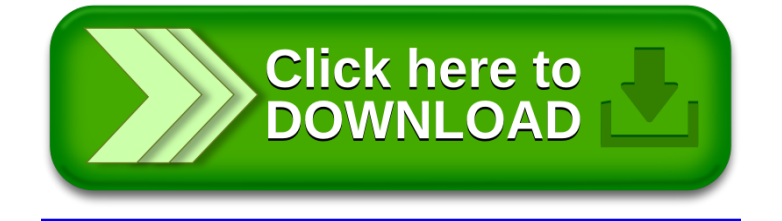